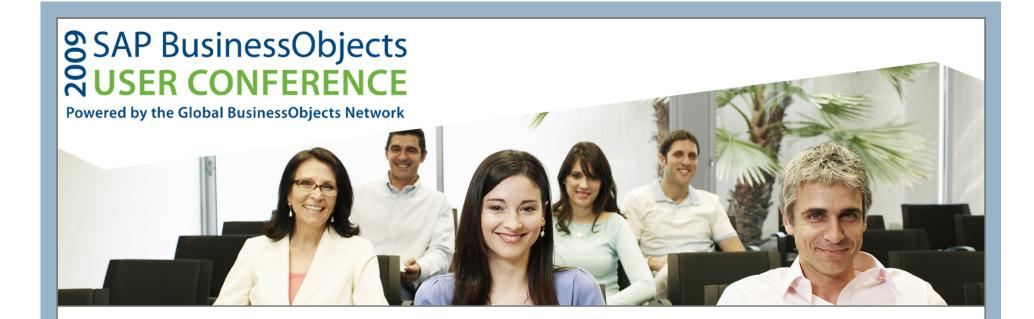

# **Universe Best Practices**

**Session Code: 806** 

Alan Mayer

Solid Ground Technologies, Inc.

# **Agenda**

- Introduction
- Ground Rules
- Classes and Objects
- Joins
- Hierarchies
- Parameters
- Performance
- Linking
- Security
- Conclusion

# Introduction

# **Agenda**

- Introduction
- Ground Rules
- Classes and Objects
- Joins
- Hierarchies
- Parameters
- Performance
- Linking
- Security
- Conclusion

- Focus on your audience
  - Who will be using your universe?
    - People (End users, Analysts, IT Professionals, ...)
    - Applications (Deski, Webi, Crystal Reports, ...)
  - How will it be used?
    - Retrieve detailed information
    - Discover trends over time
  - What will be its primary purpose?
    - Provide information for a department / business sector
    - Act as reporting interface for an application
    - Allow data access across databases, applications

- Users drive size and complexity
  - End users and analysts require smaller universes
    - Reduce the number of classes and objects
    - Create smaller universes but more of them
    - Structure must be vetted to reduce/eliminate user errors
  - IT professionals can work with larger universes
    - Often more complicated
    - Used to create canned reports or SQL for other purposes
  - Applications have their own requirements
    - Pre-determined SQL statements created
    - Universe structure different than ad-hoc access
    - Tuning constructs can be safely added that speeds retrieval

- Tools that use universe data matter ...
  - Each has its own requirements and limitations
    - Desktop Intelligence
    - Web Intelligence
    - Crystal Reports
    - Live Office
    - Xcelsius
    - Third-party applications via web services

- In general ...
  - Keep the number of objects to 700 800
    - Larger universes will require more memory to use
    - This means more Java runtime memory allocated for Web Intelligence users
  - Reduce complexity where possible
  - Maximize your investment
    - Focus your universe efforts
    - Determine how this universe will work with others
    - Implement this universe as one piece of an overall strategic solution
  - Minimize your maintenance

# **Agenda**

- Introduction
- Ground Rules
- Classes and Objects
- Joins
- Hierarchies
- Parameters
- Performance
- Linking
- Security
- Conclusion

- Classes group logically related business terms (objects) together
- Best practices for classes include:
  - Naming conventions
  - Descriptions
  - Layout
  - Nesting limits (classes within classes)

- Naming Conventions and Descriptions
  - Stick to a reasonable limit for the name (60 chars)
  - Descriptions can be long be as descriptive as possible
    - How objects can be used
    - Any special filters on this particular class

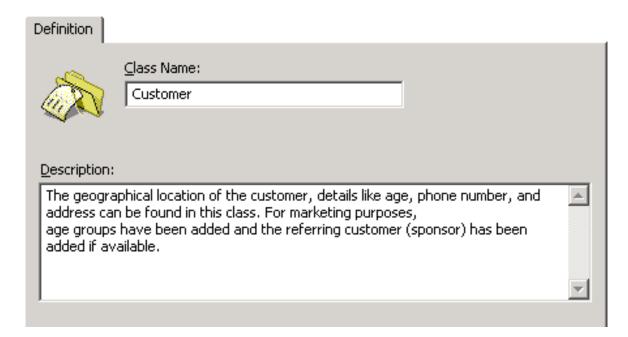

- Layout
  - Let users drive the names of classes
    - Class names must be unique
    - Classes can be used to separate lesser used objects
  - Control the level of nesting
    - Nesting refers to classes within classes
    - Most companies use 4 levels of nesting maximum
    - Deeper levels may make objects harder to locate
  - Add a hidden class for obsolete objects
    - Removing them could invalidate reports

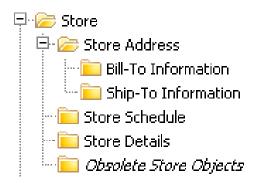

- Layout
  - Limit objects per class to 20 25 if possible
    - This will reduce scrolling through long lists
    - Use subclasses and detail objects to make this a reality
  - Determine how objects will be listed
    - Most commonly used is most popular
    - Alternatives:
      - Alphanumeric
      - Order by type (dates, calculations, ...)
      - Hierarchically (general to specific)
      - Fastest to execute when placed in conditions

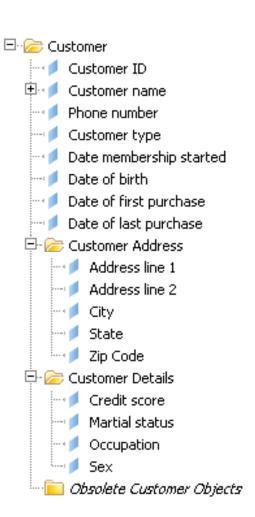

- Objects are business terms that users retrieve as data
- Best practices for objects include rules for:
  - Naming conventions and descriptions
  - Object type
  - Object SQL
  - Calculations
  - Hidden objects
  - List of values
  - Relative objects
  - Object formatting
  - Conditions / filters
  - Linking / Merging

- Naming conventions
  - Decide on a reasonable limit for object names (60 chars)
  - Consistently format names
    - Capitalize first letter of the name or every word
    - Signify embedded prompts by appending special chars ('?', ...)
    - Show objects that are flags (TRUE/FALSE, 1/0) by appending 'Flag' or some type of indicator

| Name          | Explanation                             |
|---------------|-----------------------------------------|
| Customer Name | Full name (Last, first, middle initial) |
| Store?        | Prompts for store name with LOV         |
| Europe Flag   | Returns 1 if European txn, 0 otherwise  |

- Naming conventions, cont'd
  - Why not prefix the class name in front of every object?
    - Customer last name
    - Customer first name
    - ...
  - Names to not have to be unique
  - Certain tools like Webi now display the class location for every object automatically
  - If using other tools, it might pay to make the name more descriptive

- Descriptions
  - Add help text for EVERY object
    - Add a description then several examples
    - Add format masks (MM/DD/YY) on the first line
    - Optional: Add class location for the object

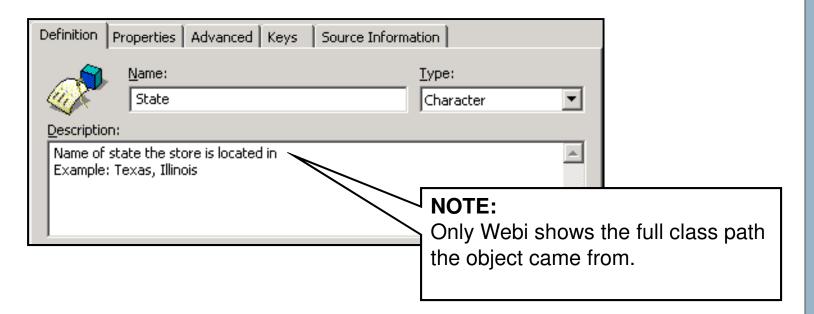

- Object Type
  - Should the object be a dimension, detail, or measure?
    - Dimension: Key fact that drives the remainder of the query
    - Detail: Additional information that depends on existing dimension
    - Measure: Calculation
  - Biggest point of confusion: Dimension or detail?
    - More on this in a moment ...

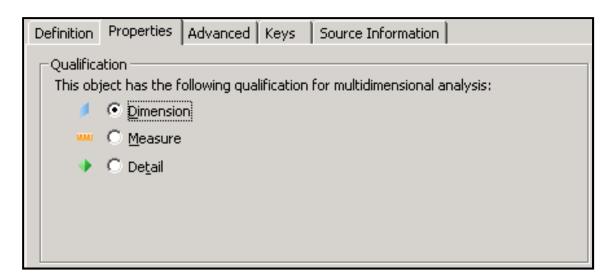

- Object Type
  - Report functionality depends on object type
    - Hierarchies consist of dimension objects only
    - Query linking (merged dimensions) depend on linked dimensions
    - Report writers like Deski and Webi require measures

#### **Merged Dimensions**

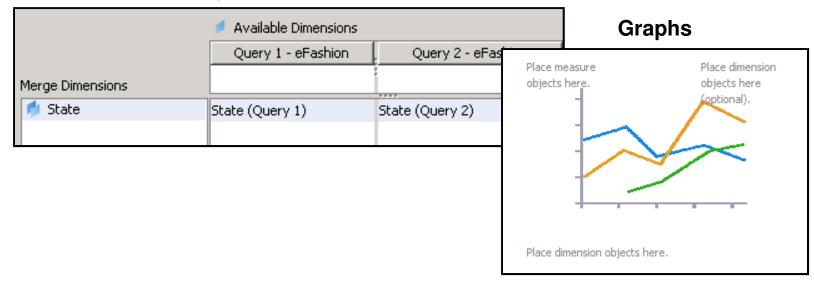

- Object SQL
  - Use the SELECT clause editor to select tables/columns
    - This will help avoid silly spelling errors
  - Always parse objects!
    - Not all objects will parse.
    - For example, any object not based on a table ('Today')

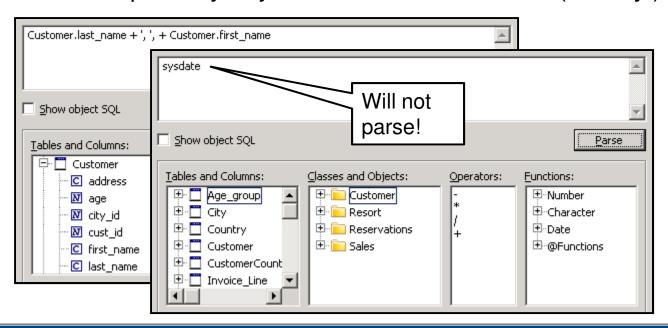

- Complicated SQL
  - Build the desired object in layers
  - Create objects that will be referenced using @SELECT
  - In this way, very complicated SQL expressions can be created

#### **Europe Flag**

```
decode( CustomerCountry.country, 'Holland', 1, 'Germany', 1, 'UK', 1, 'France', 1, 0)
```

#### 2000 Flag

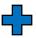

decode(to\_char(Sales.invoice\_date, 'YYYY'), '2000', 1, 0)

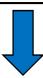

#### **Europe 2000 Revenue**

Sum( @Select(Resort\Europe Flag) \* @Select(Sales\2000 Flag) \* Invoice\_Line.days \* Invoice\_Line.nb\_guests \* Service.price)

- The WHERE Clause
  - Avoid adding SQL in the WHERE clause of any object
  - This is especially true for ad-hoc universes
  - Report writers will combine those conditions using 'AND'

#### 1999 Revenue

WHERE to\_char(Sales.invoice\_date,'YYYY') = '1999'

#### 2000 Revenue

WHERE to\_char(Sales.invoice\_date,'YYYY') = '2000'

#### **Final Query**

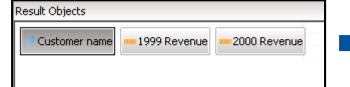

#### WHERE

to\_char(Sales.invoice\_date,'YYYY') = '1999'

#### AND

to\_char(Sales.invoice\_date,'YYYY') = '2000'

- WHERE Clause, cont'd
  - Use DECODE or CASE logic in the SELECT clause instead
  - Our flag logic presented earlier works well here
    - ... plus the yearly test is reusable!

```
SELECT
sum(
decode( to_char(Sales.invoice_date, 'YYYY'), '1999', 1, 0) *
Invoice_Line.days * Invoice_Line.nb_guests * Service.price )
```

- Condition objects could also be used
  - Users can change AND to OR in the query panel

#### Calculations

- Calculations are performed by measures
- In general, an aggregate function should be used
  - These include SUM, COUNT, MIN, MAX, AVG
  - This forces the aggregation to occur on the database server
- Certain ratios (a/b) should be created by distributing the functions
  - SUM(a)/SUM(b) rather than SUM(a/b)
  - This allows the calculation to cover the group, not just the transaction
- Count using the DISTINCT keyword
  - COUNT(DISTINCT <indexed column>)

- Calculations Projections
  - Projections control how Deski and Webi work with measures
    - Specifies how measures will be aggregated
       AFTER data is returned
  - The projection for COUNT is usually SUM

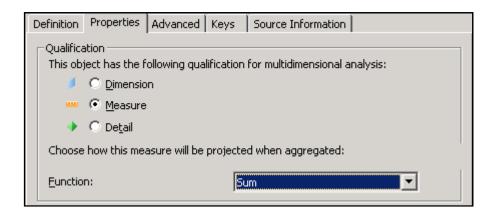

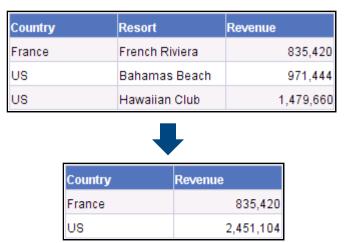

- Calculation Projections, cont'd
  - Use the Delegated Measure feature for AVG, %
    - This forces the report writer to re-run SQL every time dimensions or details within the block change
    - This prevents incorrect calculations
    - Can't automatically calculate the average of an average

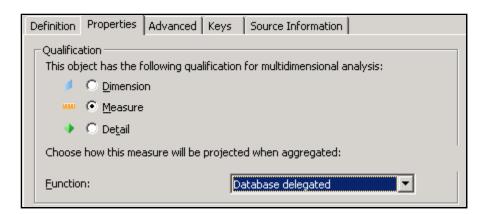

- Hidden Objects / Classes
  - Hide objects / classes that are obsolete
  - Extremely useful technique for creating more complicated objects
    - Can also be used to accelerate List of Value queries

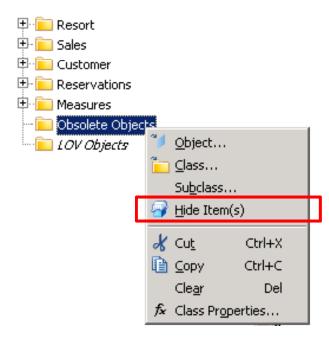

- List of Values
  - These lists allow users to complete a query condition
  - Default LOV queries are not very informative
    - SELECT DISTINCT <object SQL>
  - Alter that SQL query to include codes and descriptions

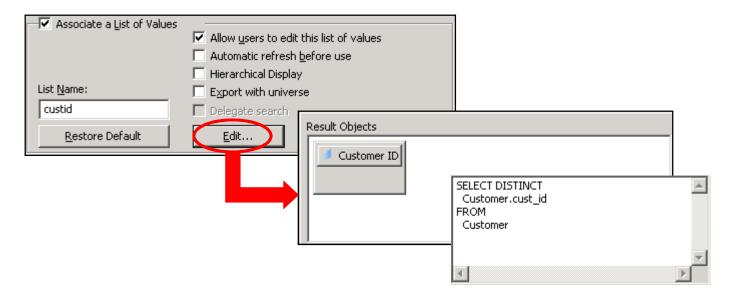

- List of Values, cont'd
  - Additional objects can be added to the LOV query
    - This may assist some users in selected the correct value
    - Only the left-most column is returned as the value

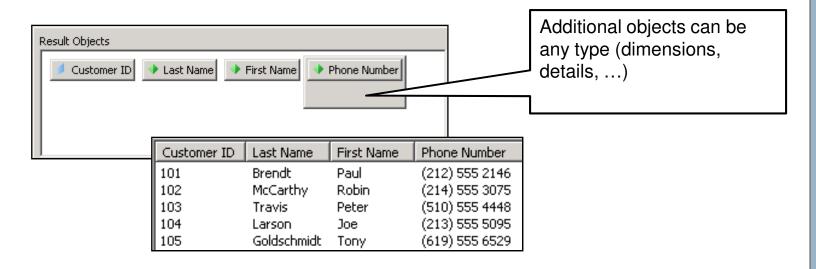

- List of Values, cont'd
  - Conditions can also be added to further refine possible values
    - Embedded prompts are popular to reduce long lists (1000 or more)
    - Pattern matching can be used to reduce the list further
    - Make sure to automatically refresh LOV queries with prompts

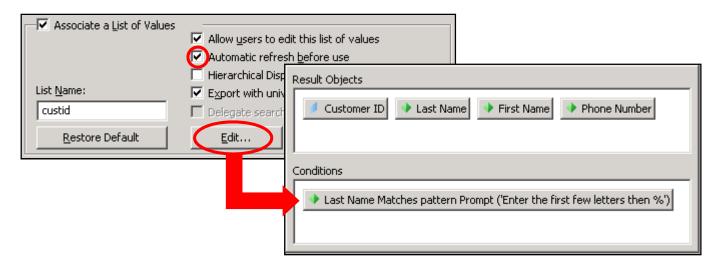

- List of Values, cont'd
  - Hierarchical LOV queries
    - LOV results can be displayed in list or hierarchical format
    - If the latter is desired, arrange LOV objects in drilled order
      - Left-most object is returned as final value
      - Next object would represent the top of the hierarchy
      - Third object would server as the second hierarchical level
      - Second through the last object should be sorted

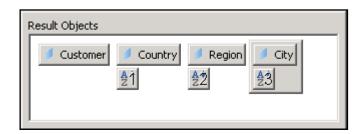

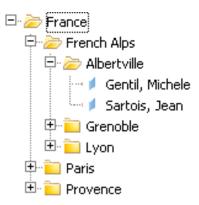

- List of Values Best Practices
  - 1. Don't maintain list of values for dates, calculations
  - Most users are not allowed to edit their List of Values
  - 3. Always refresh a list that includes a prompted condition
  - 4. Don't refresh a list that is relatively static
  - 5. Always export customized list of values
  - 6. Name a customized LOV query (other objects can reuse it)
  - 7. Except for static lists, don't save data with the L OV queries

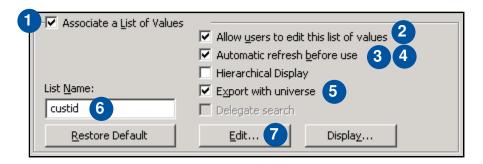

- Relative Objects
  - These objects retrieve values based on a point in time
  - Usually not based on physical tables
  - Great for scheduled reports whose conditions change over time
  - Be careful with time (HH:MI:SS) vs. dates (MM-DD-YYYY)
  - These objects can be dimensions, details, or condition objects
    - Advantage as dimension: Can use to complete ANY query condition

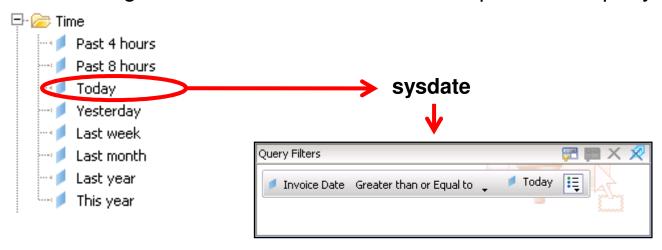

- Formatting
  - Formatting the way objects appear within a report saves time
    - Format once in the universe rather than once per report

| Datatype            | Formatting Mask                                                                                                    |
|---------------------|----------------------------------------------------------------------------------------------------|
| Number<br>(Integer) | 0                                                                                                    |
| Number<br>(Count)   | Positive: #,##0 Negative: (#,##0) Zero: Blank                                                                                                    |
| Currency            | Positive: \$#,##0.00 or #,##0.00 Negative: (#,##0.00) Zero: Blank Note: Place a dollar sign (\$) on all subtotals and grand totals. Skip the dollar sign for detailed currency values |

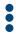

- Condition Objects
  - Condition objects act as pre-programmed query filters
  - Great for frequently used and difficult conditions
    - Subqueries, correlated subqueries
  - Once created, users can combine in a query using AND, OR

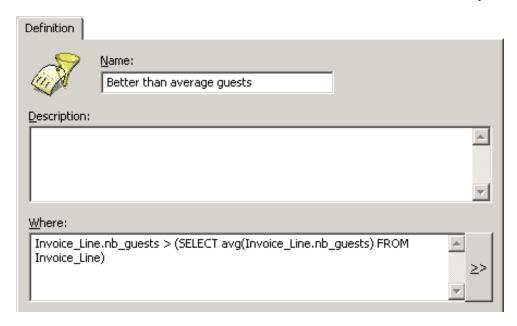

- Condition Objects, cont'd
  - Conditions can now be added to classes
  - Every object inside the class inherits the condition
  - Different from security restrictions not based on a group or user
  - Much better than trying to restrict objects based on implicated tables

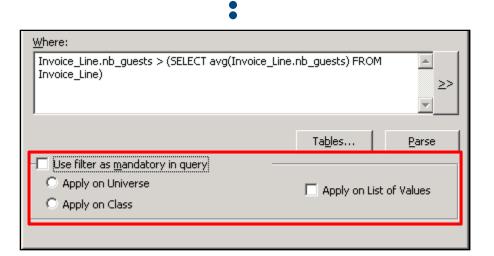

## **Objects**

- Query Linking
  - Queries can be combined in Deski or Webi
    - This is done by linking/merging dimensions
    - The dimensions can come from different universes
  - A few rules must be followed for this technique to work:
    - The data returned by linked dimensions must be identical
      - Different formats will not work!
    - Object names can be different
      - Not the best course of action
      - Users may have trouble finding dimensions to link

# **Objects**

- Query Linking, cont'd
  - The resulting report block can contain:
    - Linked dimensions
    - Details of linked dimensions
    - Measures
  - Unlinked dimensions or details of unlinked dimensions can never (reliably) be added

#### **Correct**

| Country | Number of guests | Future guests |
|---------|------------------|---------------|
| France  | 446              | 46            |
| US      | 1,105            | 56            |

#### Incorrect

| Country | Resort         | Number of guests | Future guest | s |
|---------|----------------|------------------|--------------|---|
| France  | French Riviera | 446              | 46           | 6 |
| US      | Bahamas Beach  | 565              | 56           | 6 |
| US      | Hawaiian Club  | 540              | 5(           | 6 |
|         |                |                  |              | _ |

# **Objects**

- Query Linking, cont'd
  - Add interface classes to your universe to simplify linking
    - Users quickly adapt to looking for these classes
    - Results are accurate and reliable
  - This will also drive your object type decisions
    - Dimension vs. detail becomes much clearer

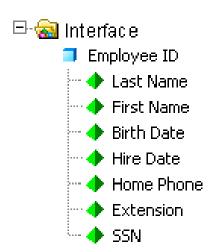

# **Agenda**

- Introduction
- Ground Rules
- Classes and Objects
- Joins
- Hierarchies
- Parameters
- Performance
- Linking
- Security
- Conclusion

- Join strategy depends on how this universe will be used
  - Ad-hoc universes require most tables to be joined
    - Exception: Keeping tables that are aliased elsewhere
    - Prevents Cartesian products
  - Universes that feed dashboards and apps are different
    - "Clusters" of joined tables are acceptable
    - Queries are pre-programmed by developers

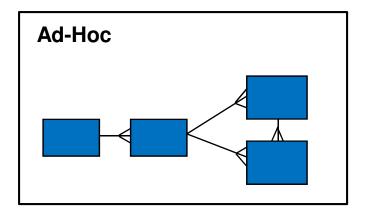

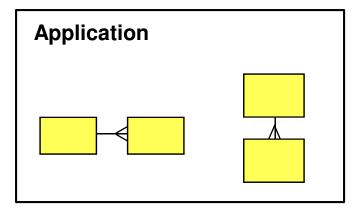

Many different types of joins are available

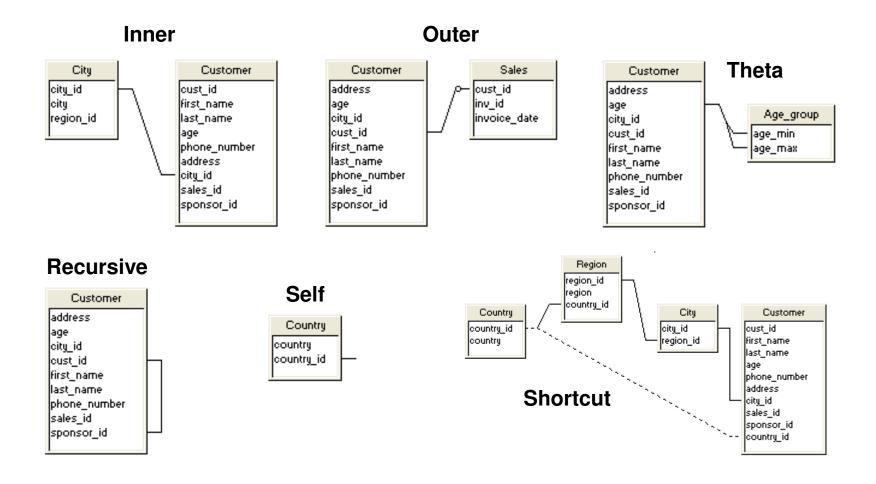

- Outer joins have special considerations
  - Not the best performing join
  - Two rules that are forced by SQL:
    - 1. Inner table of an outer join cannot be used as the inner table of another outer join
    - 2. Outer joins must cascade

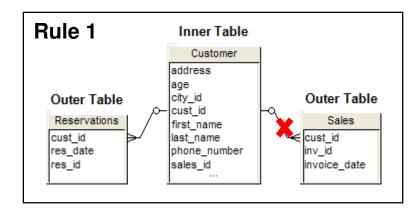

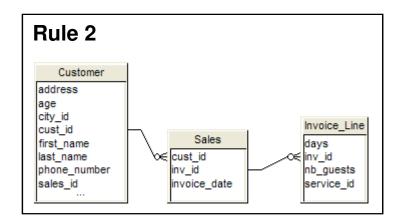

- Loops
  - Two or more paths between tables
  - Developers must resolve loops to allow users full query access

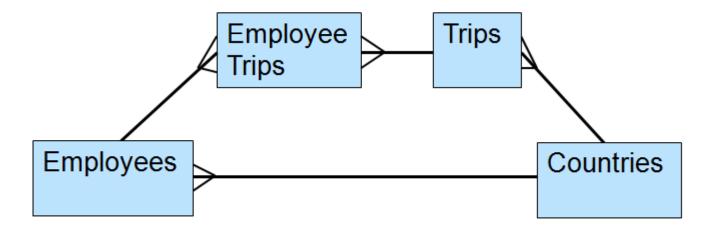

#### Aliases

- One method to resolve loops
- Creates a logical copy of a table to be used to break the loop
  - Breaks the loop at design time
- Helpful naming convention
  - Capitalize the first letter of every word

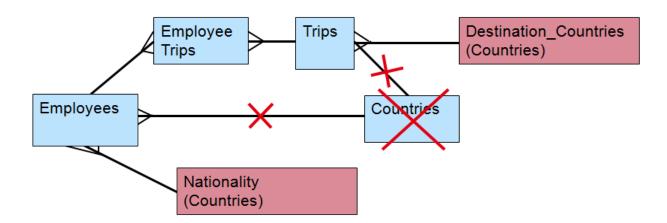

#### Contexts

- Second method for resolving loops
- Lists the paths between tables
- Worst case user asked to choose between paths
- Best case path is inferred
- Loop is resolved at query run-time

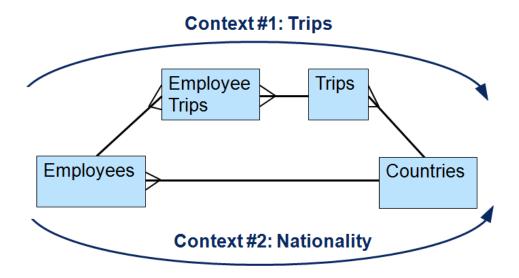

Aliases vs. Context Comparison

| Aliases                      | Contexts                                |
|------------------------------|-----------------------------------------|
| Resolves loop at design time | Resolves loop when query is run         |
| Creates more objects         | No additional objects added             |
| Aliases cascade              | Context selection may be forced on user |
|                              | Every join must be part of one context  |

- Which method is better?
  - It depends on the situation
  - More advice in a minute ...

- ACID Test for Aliases
  - Place all objects created from aliases in a query
  - Would this make sense to a user?
    - If so, aliases must be used to simultaneously represent values
  - Aliases used to resolve chasm traps, lookup tables

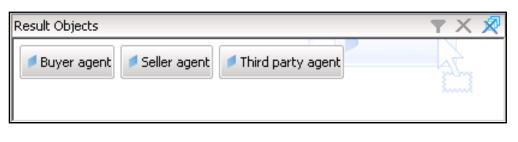

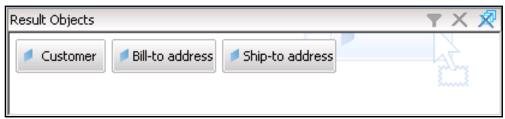

- Cardinalities
  - Determines the number of values joined between tables
    - One to one
    - One to many
    - Many to many
  - ALWAYS set the cardinalities for every join
  - NEVER depend on automatic cardinality detection
    - The algorithm used is not 100% accurate

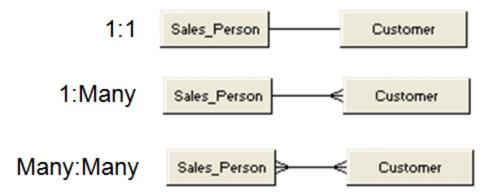

- Logical Trap #1 Chasm Traps
  - Many to one to many relationship
  - No relationship from left to right
  - Usually resolved with aliases

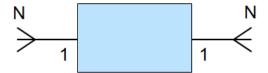

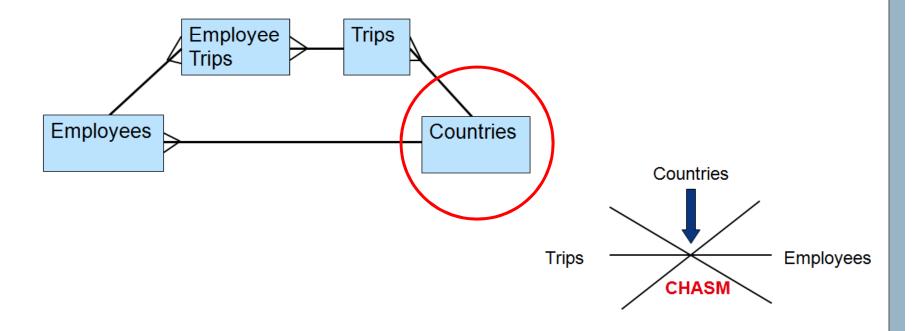

- Logical Trap #2 Fan Traps
  - One to many to many relationships
    - Also known as master-detail relationships
  - Trouble when aggregating on the master side
  - Several ways of resolving fan traps
    - Don't aggregate master columns
    - Use contexts to provide master and detail paths

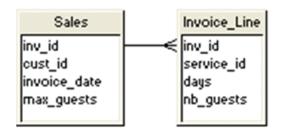

#### **Result Set**

| Invoice | Budgeted<br>Guests | Actual<br>Guests |
|---------|--------------------|------------------|
| 23102   | 10                 | 3                |
| 23102   | 10                 | 4                |
| Totals: | 20                 | 7                |

# **Agenda**

- Introduction
- Ground Rules
- Classes and Objects
- Joins
- Hierarchies
- Parameters
- Performance
- Linking
- Security
- Conclusion

### **Hierarchies**

- Hierarchies allow Deski and Webi users to drill
  - Consist entirely of dimensions
  - Can reflect natural hierarchies
    - Time (Year > Quarter > Month > Week)
    - Organizational (Corporate > Region > Division > ...)
- Two best practices for hierarchies
  - Create custom vs. default hierarchies
    - Much easier to control what users drill on
    - Avoids nonsensical drills (Last Name → First Name)
  - Order hierarchies from best to worst
    - If two hierarchies can be used to drill, the top-most hierarchy will be chosen

# **Agenda**

- Introduction
- Ground Rules
- Classes and Objects
- Joins
- Hierarchies
- Parameters
- Performance
- Linking
- Security
- Conclusion

- These are controls set once per universe
  - Database connection
  - Summary information
  - Strategies
  - Query Limits
  - SQL Limits
  - Dynamic parameters

- Database Connection
  - Avoid ODBC connections where possible
    - Opt for OLE-DB or superior technologies like native drivers

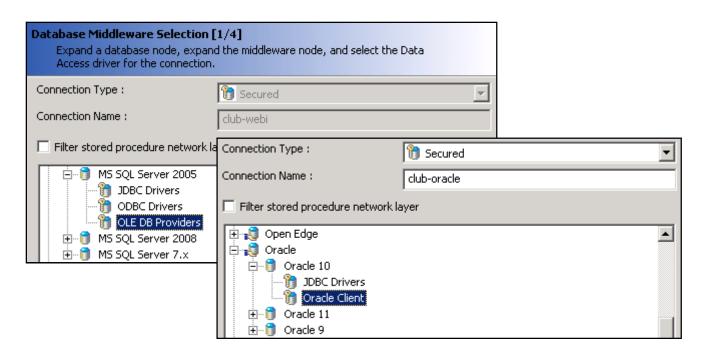

- Database Connection, cont'd
  - Disconnecting after each transaction is safest
  - Increase Array fetch size to accelerate data retrieval

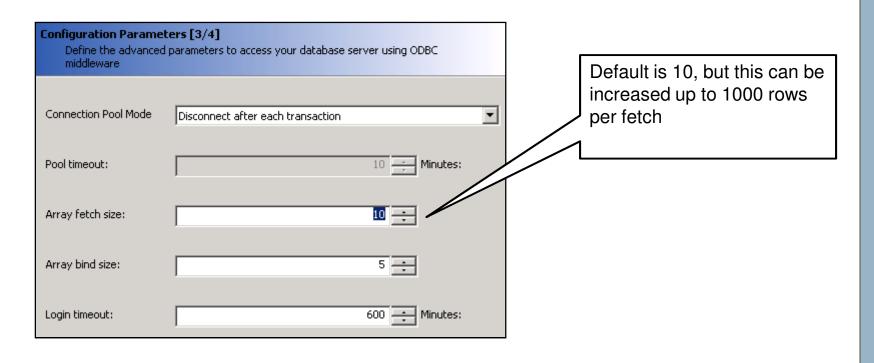

- Database Connection, cont'd
  - Custom parameters can be selectively added
    - Highly dependent on database
  - Hints can be added for certain databases (Oracle)
    - Especially desireable for data marts
    - Custom parameter = Hint
    - Value = /\*+ STAR TRANSFORMATION \*/

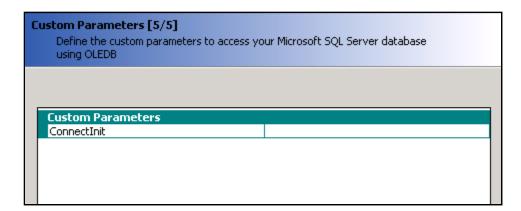

- Summary information
  - Use the Comments section to add designer notes
    - Just like a programmer's header block
    - Can also use as an incremental modification log

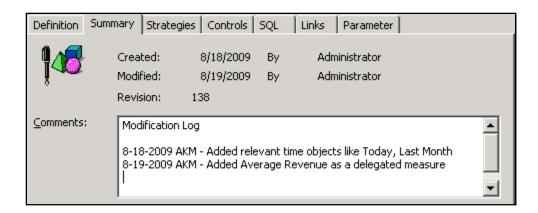

- Strategies
  - These are scripts that determine how tables, objects, and joins are automatically selected
  - Creating your own strategies for tasks like:
    - Selecting a smaller sample of tables in the Table Browser
    - Represent certain database objects (public synonyms)

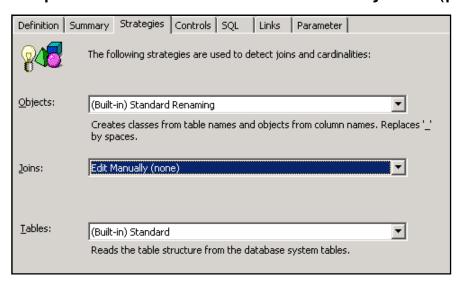

- Query Limits
  - These limits become default values for your universe
  - The first two (rows, time) are the most important

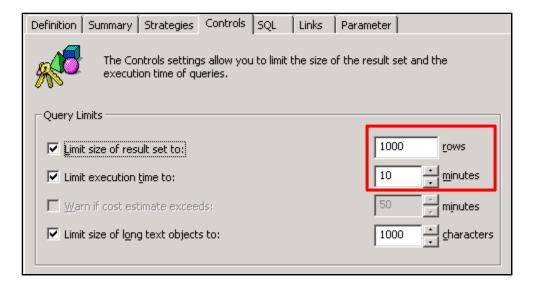

- SQL Parameters
  - Multiple Path options are the most important
    - They control the creation of multiple SELECT statements
    - This will help with incorrect aggregation issues
  - Cartesian Products should be set to Prevent for ad-hoc universes

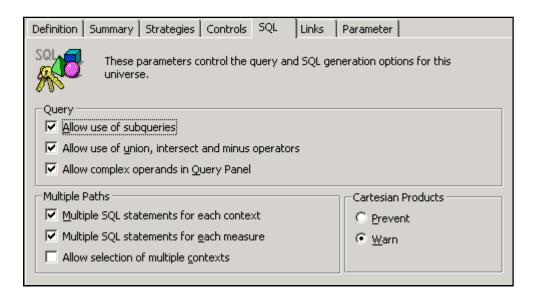

- Dynamic Parameters
  - These parameters can expand or limit a universe's functionality

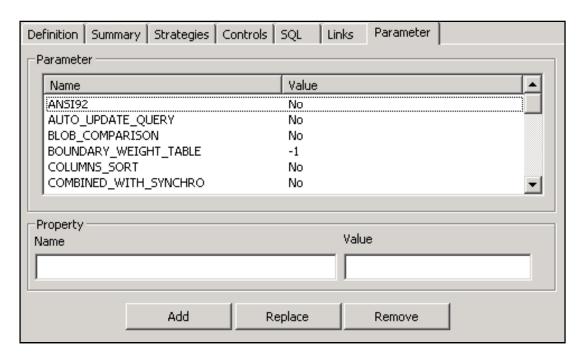

- Dynamic Parameters, cont'd
  - Some of the more important candidates:
    - ANSI92 Follows the ANSI-92 convention for joins in the FROM clause. Allows full outer joins.
    - JOIN\_BY\_SQL Allows multi-pass SQL processing to work in tools like Crystal Reports. UNIONS the multiple SELECTS
    - END\_SQL Allows comments to be added at the end of every SELECT statement. DBAs can use to find the associated universe and user

# **Agenda**

- Introduction
- Ground Rules
- Classes and Objects
- Joins
- Hierarchies
- Parameters
- Performance
- Linking
- Security
- Conclusion

- There are several techniques available for accelerating query performance:
  - Index Awareness
  - Database Techniques
  - Object-based Hints
  - Aggregate Awareness

- Index Awareness
  - Which is faster?

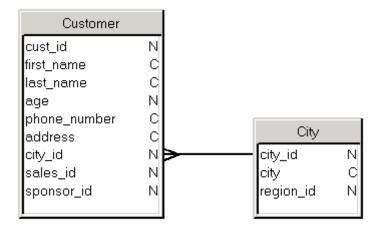

Customer.city\_id = City.city\_id and City.city in ('Dallas', 'Chicago')

Customer

cust\_id N
first\_name C
last\_name C
age N
phone\_number C
address C
city\_id N
sales\_id N
sponsor\_id N

Customer.city\_id in (11, 15)

- Index Awareness, cont'd
  - The universe can substitute IDs for descriptions on the fly
    - Eliminates a join AND uses the foreign key index
  - Primary and foreign keys must be programmed
    - Must be done for every object to be made "index aware"

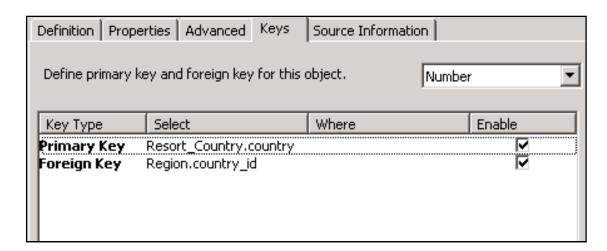

- Index Awareness, cont'd
  - Downside:
    - Uses the object's List of Values query for this purpose
    - Not a recommended technique for slowly changing dimensions

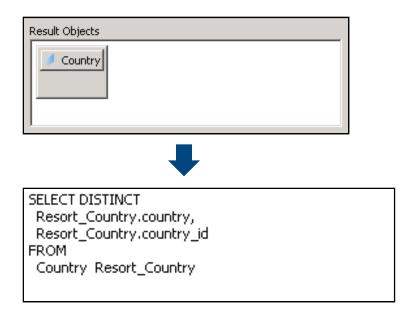

- Database Techniques
  - Reduce the number of joins where possible
  - Identify performance potholes in your universe structure
    - May be a particular table or view
  - Work with your DBA to optimize data retrieval
    - Refresh statistics on a regular basis
    - Add indexes based on DB optimizer strategy (EXPLAIN PLAN)
    - Replace views with materialized views if possible

- Object-based Hints
  - NOT meant for ad-hoc universes in general
    - Objects could be hidden from public view
  - Applicable for databases that use hints (Oracle)
  - Objects are created that introduce the database hint
  - Must be the first object added to a query

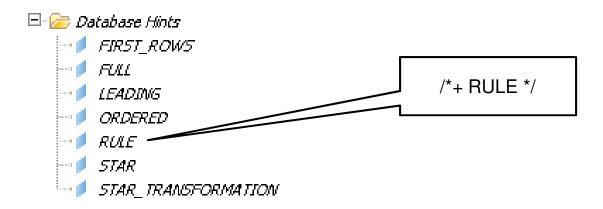

- Aggregate Awareness
  - The only technique where a single object reacts to other objects within the same query
  - Used to select the fastest / optimal table to retrieve the data from
  - Originally meant for measures
    - Can be used to consolidate dimensions as well
  - Steps involved in using Aggregate Awareness:
    - Define the AggregateAware object
    - Define classes/objects incompatible with that object

- Aggregate Awareness, cont'd
  - Steps involved in using Aggregate Awareness:
    - 1. Define the AggregateAware object, fastest first

```
@Aggregate_Aware(
    sum(Agg_yr_qt_mt_mn_wk_rg_cy_sn_sr_qt_ma.Sales_revenue),
    sum(Agg_yr_qt_rn_st_ln_ca_sr.Sales_revenue),
    sum(Shop_facts.Amount_sold))
```

2. Define incompatibilities

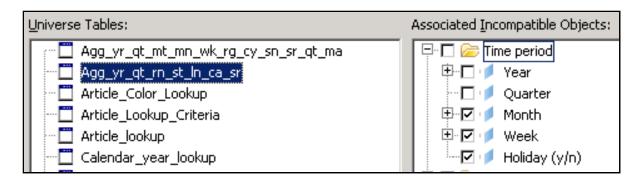

- Aggregate Awareness, cont'd
  - Incompatibility is determined by the grain of the table

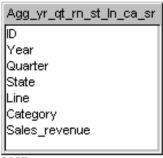

2367

| Class       | Object        | Incompatible ? |
|-------------|---------------|----------------|
| Time Period | Year          |                |
|             | Quarter       |                |
|             | Month         | X              |
|             | Week          | X              |
|             | Holiday (y/n) | X              |
| Store       | State         |                |
|             | City          | X              |
|             | Store Name    | X              |
|             |               |                |
|             |               |                |

# **Agenda**

- Introduction
- Ground Rules
- Classes and Objects
- Joins
- Hierarchies
- Parameters
- Performance
- Linking
- Security
- Conclusion

# Linking

- Don't re-invent the wheel!
  - Existing universes can be reused to form a new universe

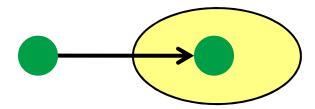

Only one level of linking is allowed

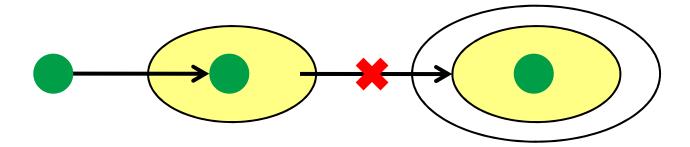

# Linking

- What you inherit
  - All existing tables and joins
  - All classes and objects
- What you don't
  - Contexts
  - Aggregate incompatibilities
  - Customized List of Values
    - This is changed slightly since XIR2
    - If both source and target universes are in the same universe folder ...
    - ... those lists can be reused

# **Agenda**

- Introduction
- Ground Rules
- Classes and Objects
- Joins
- Hierarchies
- Parameters
- Performance
- Linking
- Security
- Conclusion

# **Security**

- XIR2 introduced the idea of restriction sets
  - Specific security rules that override default settings
  - Replaced universe override feature in v5/6 Supervisor
  - Unlike Supervisor, these sets can be named and reused
  - Rules applied when the queries are run
- Use these sets to:
  - Change the database connection by user
  - Alter the amount of time queries run for a group
  - Apply row and column-level security
- Restriction sets can interface with existing security rules

# **Agenda**

- Introduction
- Ground Rules
- Classes and Objects
- Joins
- Hierarchies
- Parameters
- Performance
- Linking
- Security
- Conclusion

### **Conclusion**

- Building good universes is not a trivial process
- These best practices will guide you in that effort

### **Questions?**

Alan Mayer214-295-6250alan.mayer@solidgrounded.com

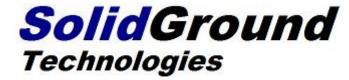

**SESSION CODE: 806** 

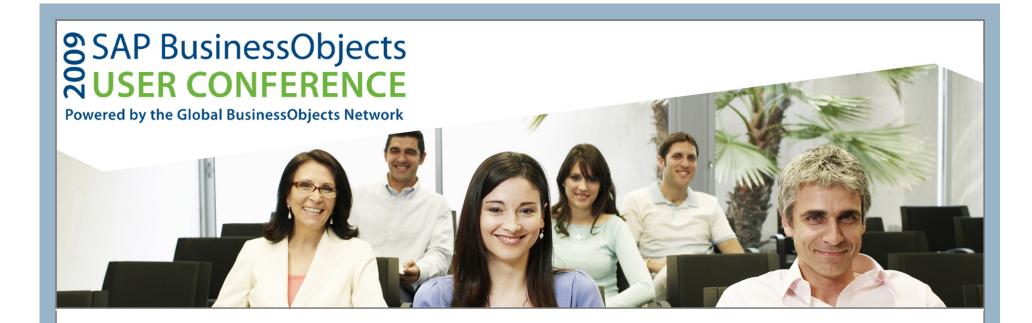

# Thank you for participating

Please remember to complete and return your evaluation form following this session.

**SESSION CODE: 806**